### **MISE EN ÉVIDENCE DU TRANSFERT HORIZONTAL D'UN GENE DE LA RUBISCO PAR PCR ET ÉLECTROPHORÈSE**

Christel Marrocco, Isabelle Pruvot, Pierre Breton. Lycée Henri Wallon, Valenciennes. Académie de Lille

#### **RELATION AVEC LES PROGRAMMES**

#### **Sciences de la vie et de la Terre Classe de Terminale, enseignement de spécialité**

### **La Terre, la vie et l'organisation du vivant/Génétique et évolution/ La complexification des génomes : transferts horizontaux et endosymbioses**

L'universalité de l'ADN et l'unicité de sa structure dans le monde vivant autorisent des échanges génétiques entre organismes non nécessairement apparentés. Des échanges de matériel génétique, hors de la reproduction sexuée, constituent des transferts horizontaux. Ils se font par des processus variés (vecteurs viraux, conjugaison bactérienne ...). Les transferts horizontaux sont très fréquents et ont des effets très importants sur l'évolution des populations et des écosystèmes. Les pratiques de santé humaine sont concernées (propagation des résistances aux antibiotiques). Les endosymbioses transmises entre générations, fréquentes dans l'histoire des eucaryotes, jouent un rôle important dans leur évolution. Le génome de la cellule (bactérie ou eucaryote) intégré dans une cellule hôte régresse au cours des générations, certains de ses gènes étant transférés dans le noyau de l'hôte. Ce processus est à l'origine des mitochondries et des chloroplastes, organites contenant de l'ADN.

*Extrait du programme de Terminale, Spécialité Sciences de la Vie et de la Terre*

#### **1) LE CONTEXTE SCIENTIFIQUE**

La photosynthèse est un processus qui permet à certains organismes de synthétiser de la matière organique à partir de matière minérale, notamment l'eau et le dioxyde de carbone en utilisant l'énergie lumineuse. Ce processus se réalise deux phases, l'une dite « photochimique » comprend un ensemble de réactions utilisant l'énergie lumineuse et aboutissant à la synthèse d'ATP et à la réduction d'un accepteur d'électrons (le NADP+). L'autre phase dite « chimique » comprend une série de réactions cycliques qui vont permettre la réduction du  $CO<sub>2</sub>$  atmosphérique en glucides. Cette phase chimique utilise l'ATP et les NADPH produit lors de la phase photochimique.

Melvin Calvin (1911-1997) a reçu le Prix Nobel en 1961 pour ses travaux sur les réactions de cette phase chimique et l'ensemble des réactions qui la composent porte désormais le nom de **« Cycle de Calvin »** (figure 1).

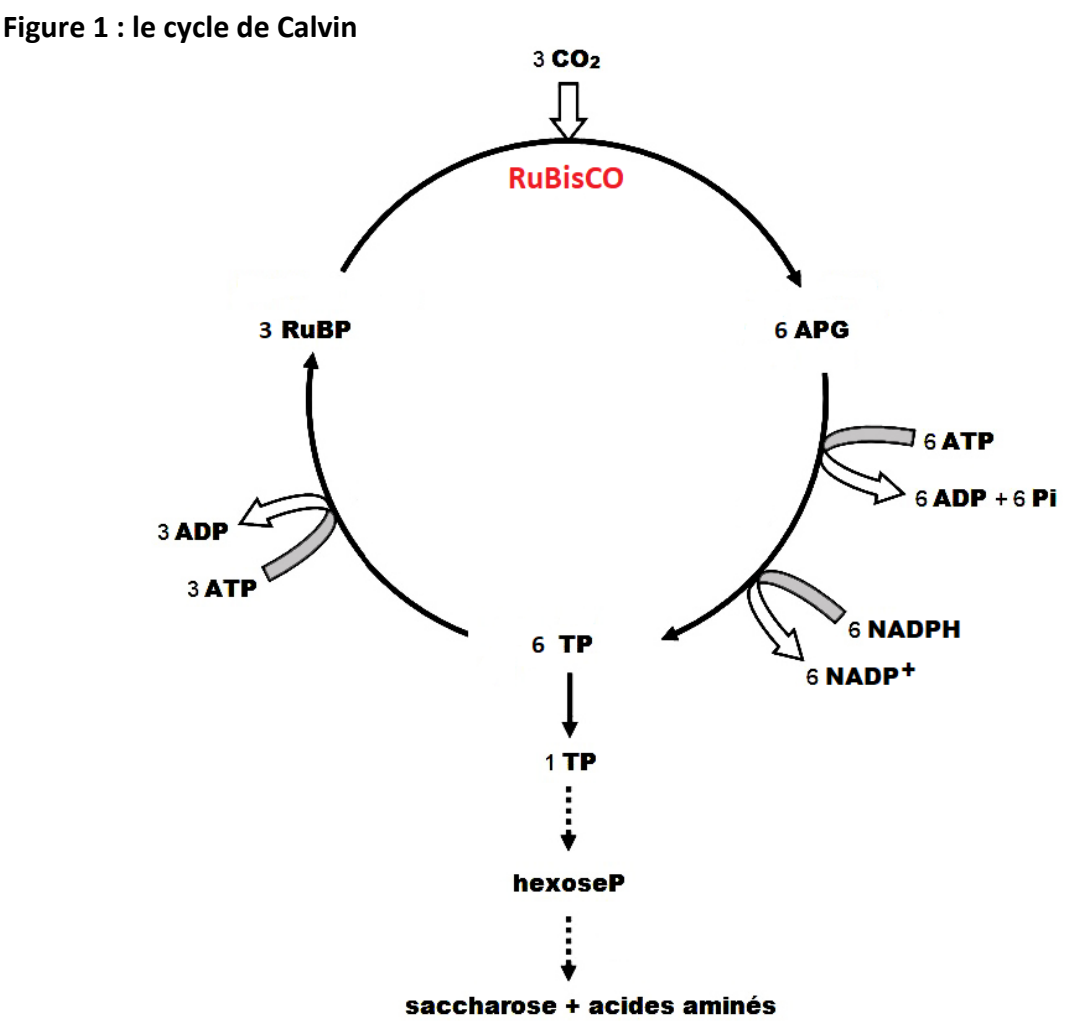

RuBP : Ribulose 1,5 Bi-Phosphate ; RuBisCO : ribulose 1,5-bisphosphate carboxylase – oxygénase ; APG : Acide Phospho-Glycérique ; TP : Triose Phosphate ; NADPH : NADP réduit ; NADP<sup>+</sup> : NADP oxydé ; hexoseP : hexose Phosphate

L'incorporation du CO<sub>2</sub> est la première étape du cycle de Calvin. Elle est catalysée par la **ribulose 1,5-bisphosphate carboxylase - oxygénase** ou RuBisCO qui incorpore le CO<sub>2</sub> sur un glucide à 5 carbones : le ribulose 1,5-bisphosphate (RuBP).

**La RuBisCO** représente environ 50% des protéines totales des cellules chlorophylliennes, ce qui en fait l'enzyme la plus abondante de la biosphère. Cette enzyme est constituée de **16 sous-unités protéiques** : **8 grandes** (**notées L**, d'environ 446 acides aminés chacune) et **8 petites** (**notées S**, d'environ 180 acides aminés chacune). Les 8 sous-unités L sont identiques entre elles et il en va de même pour les 8 sous-unités S. Les sites actifs sont sur les sousunités L.

**Ces deux types de sous-unité sont codés par deux gènes différents.** 

Cette structure de la RuBisCO est très conservée chez tous les organismes photosynthétiques appartenant aux Eucaryotes (comme les algues et les plantes) ou aux Eubactéries (comme les cyanobactéries).

Chez les Eucaryotes, la RuBisCO se localise dans le stroma des chloroplastes, organites qui réalisent la photosynthèse.

Chez les **Rhodobiontes (algues rouges)** et chez les **Chlorobiontes (algues vertes et plantes terrestres)** l'acquisition des chloroplastes résulte de l'endosymbiose primaire avec une bactérie photosynthétique de type **Cyanobactérie**.

Chez les **algues brunes** les chloroplastes ont quatre membranes car ils résultent d'une endosymbiose secondaire réalisée par ingestion d'une algue rouge unicellulaire par une autre cellule eucaryote. On interprète les deux membranes supplémentaires de la façon suivante : l'externe correspond à la membrane de la vacuole de phagocytose, l'interne à la membrane cytoplasmique de l'eucaryote ingéré.

Les **Chlorobiontes (algues vertes et plantes terrestres)** présentent une **innovation évolutive supplémentaire : le gène codant la sous-unité S de la RuBisCO a été transféré de manière horizontale du chloroplaste vers le noyau**. Chez toutes les espèces de ce groupe, les petites sous-unités de la RuBisCO sont donc codées par le matériel génétique du noyau puis sont importées dans le stroma des chloroplastes. **Les grandes sous-unités restent directement codées par le génome du chloroplaste.**

## **2) LA MISE EN SITUATION PÉDAGOGIQUE**

**L'objectif de cette activité pratique est de mettre en évidence le transfert horizontal du gène de la petite sous-unité de la RuBisCO du génome chloroplastique vers celui du noyau.**

Quelques prérequis sont nécessaires pour aborder cette manipulation avec les élèves. Ceuxci doivent en effet savoir que :

- 1) La RuBisCO est une enzyme indispensable à la photosynthèse des espèces  $chlorophylliennes. Elle fixe le CO<sub>2</sub> atmosphérique en l'intégrant dans une molécule$ organique.
- 2) La RuBisCO comporte deux sous-unités, une grande (L) et une petite (S), chacune codée par un gène différent

*-Cette structure de la RuBisCO peut être découverte par les élèves à partir de l'analyse de l'enzyme en 3D grâce aux fichiers .pdb fournis (voir paragraphe 6) et lisibles avec les logiciels Libmol ou Rastop, figure 2-.*

- 3) Chez les Eucaryotes la RuBisCO est localisée dans le stroma des chloroplastes, organites qui sont le siège de la photosynthèse.
- 4) La présence de chloroplastes dans la plupart des cellules chlorophylliennes résulte d'un processus évolutif qui a pour origine l'endosymbiose d'une bactérie photosynthétique. Le chloroplaste possède donc son propre génome, vestige du génome de la bactérie endosymbiotique. Cette endosymbiose se serait produite il y a environ 2 milliards d'années.

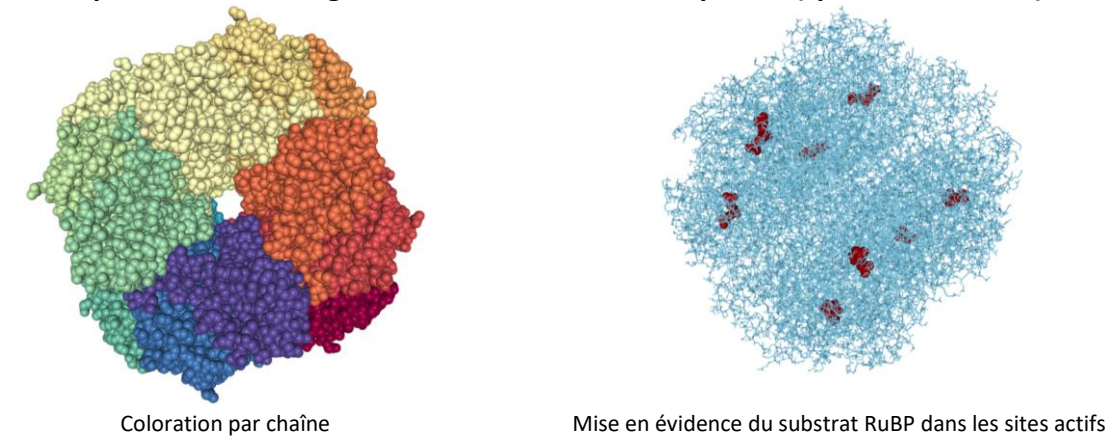

**Figure 2 : copies d'écran du logiciel Libmol, RuBisCO de l'épinard (***Spinacia oleracea)*

**Se pose alors le problème de l'origine génétique de la RubisCO : les gènes codant cette enzyme appartiennent-ils au génome du noyau ou à celui du chloroplaste ?**

La méthode expérimentale retenue pour répondre à cette question utilise l'amplification génique par PCR puis l'électrophorèse d'ADN. On se propose de rechercher la présence des gènes codant les sous-unités S et L de la RuBisCO chez des plantes comme le radis (*Raphanus sativus*) ou le chou-fleur (*Brassica oleracea* variété *botrytis*) en travaillant sur deux types cellulaires : **des cellules chlorophylliennes** qui contiennent à la fois le génome nucléaire et le chloroplastique et **des cellules non-chlorophylliennes** qui contiennent essentiellement\* le génome nucléaire.

Si l'électrophorèse ne révèle la présence de ces gènes que dans les cellules chlorophylliennes, on pourra en déduire qu'ils sont localisés dans le génome chloroplastique. En revanche, si on les détecte à la fois dans les cellules chlorophylliennes et les nonchlorophylliennes, on en déduira qu'ils appartiennent au génome nucléaire.

**\*Pour en savoir plus :** des proplastes sont présents dans toutes les cellules végétales non différenciées. Lors de la différenciation cellulaire ces proplastes se différencient en différents types de plastes, par exemple en chloroplastes dans les cellules chlorophylliennes, en amyloplastes dans les tubercules de pomme de terre ou encore en chromoplastes dans les pétales de tournesol. Ces plastes ont tous le même génome et contiennent donc tous le gène de la grande sous-unité de la Rubisco. Dans une cellule non-chlorophyllienne ce gène est présent et devrait donc apparaître sur l'électrophorèse après amplification. Ce n'est pas le cas ici car dans ces cellules non-chlorophylliennes les plastes sont peu nombreux et le génome des plastes est donc assez peu représenté. Lorsqu'on amplifie ce génome par PCR, il est effectivement amplifié mais trop peu pour être révélé par l'électrophorèse. Pour le voir apparaître il faudrait un grand nombre de cycles dans le thermocycleur. Beaucoup plus que le nombre de cycles utilisés ici pour l'amplification. De ce fait, dans les cellules non chlorophylliennes, seule la bande correspondant au gène nucléaire de la petite sous-unité apparaît.

La technique de la PCR consiste à amplifier une portion d'ADN connue dans le génome à l'aide d'une ADN polymérase et d'amorces.

Les amorces sont des petits fragments d'ADN simple brin produits en laboratoire et qui par complémentarité vont se lier aux extrémités de la portion d'ADN à amplifier, permettant ainsi l'action de la polymérase qui réplique la portion d'ADN en s'accrochant à ces amorces (figure 3). L'action des amorces et de la polymérase nécessite des variations de température qui vont permettre la séparation des brins d'ADN à amplifier ou la polymérisation. Ces changements de température sont réalisés par le thermocycleur.

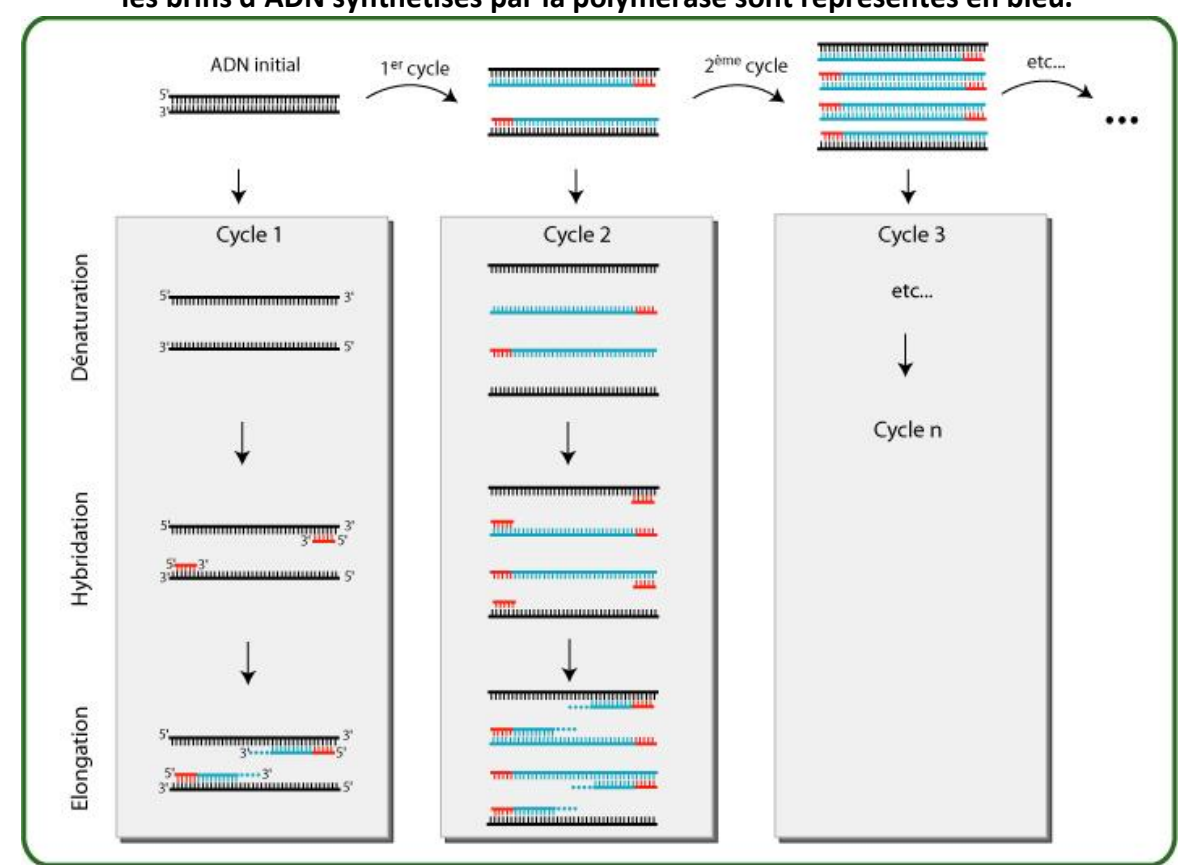

**Figure 3 : le principe de la PCR. Sur cette figure les amorces sont représentées en rouge et les brins d'ADN synthétisés par la polymérase sont représentés en bleu.**

*Source : [https://www.bioutils.ch/ckeditor\\_assets/attachments/139/cycles-pcr-2c.jpg](https://www.bioutils.ch/ckeditor_assets/attachments/139/cycles-pcr-2c.jpg)*

Les amorces produites doivent être complémentaires des extrémités de la séquence à amplifier. Elles sont donc spécifiques de la portion du génome que l'on souhaite étudier. Le kit utilisé (*Jeulin, reférence :117149*) contient deux couples d'amorces permettant chacun d'amplifier l'un des deux gènes de la RuBisCO.

L'activité pourra être complétée par la comparaison des séquences des gènes et des protéines fournies à partir d'un logiciel de traitement de séquences (*fichiers .edi lisibles avec Anagène ou Phylogène par exemple).*

### **3) LA RÉALISATION DES MANIPULATIONS**

#### **Matériel pour l'ensemble des manipulations**

- Poubelle de table pour matériel souillé
- gants
- blouse
- Micropipettes 10-100µL et 1-10 µL et cônes stériles adaptés
- Support réfrigéré pour tubes Eppendorf et PCR
- Marqueurs indélébiles
- Radis et/ou chou-fleur

### **Matériel pour l'amplification**

- Tubes Eppendorf de 1,5 mL
- Pilons adaptés au tube Eppendorf
- Micro-tubes PCR
- Scalpels stériles
- Boîtes de Pétri stériles
- Règle graduée
- Tampon d'extraction
- Mix-PCR
- Amorces (*Jeulin, reférence :117149*)

#### **Matériel pour l'électrophorèse**

- Agarose
- Tampon TAE 10x
- Gelgreen
- DNA-release
- Marqueur de poids moléculaire
- Cuve à électrophorèse et son alimentation
- Erlenmeyer + barreau aimanté et agitateur chauffant (75°)
- Supports + peignes pour gels à électrophorèse
- Éprouvette 100 ml
- Éprouvette de 500 ml
- Fiole de 250 ml
- Balance à 0.01g
- Papier noir

#### **Recommandations pour la sécurité de l'utilisateur**

- Porter une blouse et attacher les cheveux
- Désinfecter les paillasses
- Porter des gants

#### **Paramétrage du thermocycleur**

- 5 minutes 98°C
- 5 secondes 98°C|30 secondes 72°C| répéter 40x
- 1 minute 72°C

#### **Lavage des végétaux**

- **Rincer** délicatement sous l'eau du robinet et **sécher** en tamponnant au papier essuie-tout les végétaux ou partie de végétaux qui serviront au prélèvement des échantillons.
- **Conserver** les végétaux lavés et séchés entre 2 feuilles de papier essuietout.

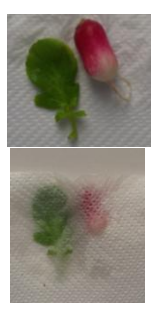

### **Préparation des tubes d'extraction et de PCR**

- **Mettre** les gants
- **Identifier** les tubes Eppendorf destinés à recevoir les échantillons **chlorophylliens** et les **non-chlorophylliens**
- **Introduire** dans chaque tube Eppendorf 100µL de tampon d'extraction avec la micropipette 10-100 µL
- **Laisser** sur la glace ou le support réfrigéré.
- **Identifier** les micro-tubes PCR de la même façon que les Eppendorf.

### **Préparation des échantillons**

**Prélever** des échantillons **d'une taille de 2x4 mm** avec un scalpel neuf et différent pour chacun, dans un fond de boîte de Pétri stérile.

## **Echantillons non-chlorophylliens**

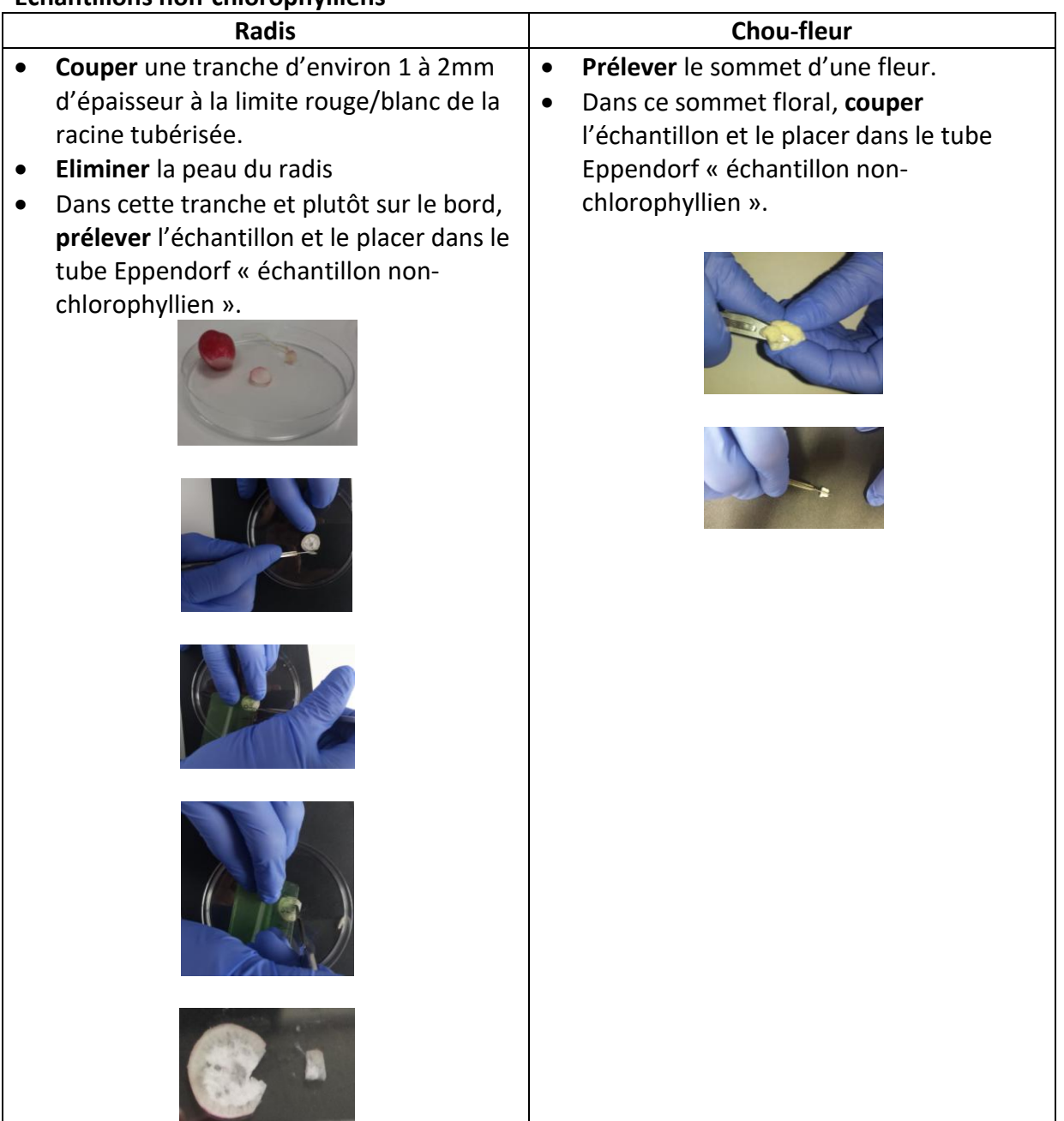

### **Echantillons chlorophylliens (radis ou chou-fleur)**

 Sur un morceau de feuille bien verte non flétrie, **découper** l'échantillon au scalpel et le **placer** dans le tube Eppendorf « échantillon chlorophyllien ».

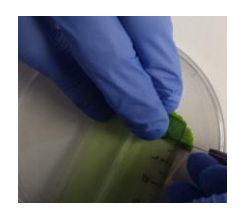

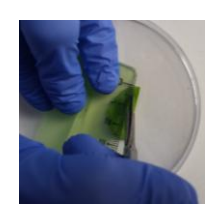

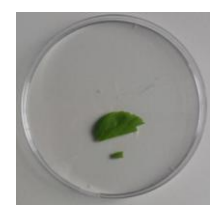

#### **Extraction du matériel génétique**

Avec un petit pilon adapté et propre, **écraser** les tissus dans leurs tubes respectifs en pressant et en tournant. Faire la manœuvre autant de fois que nécessaire. La racine étant plus coriace, on sera plus insistant pour cette dernière. Une fois les tissus écrasés, **laisser** les tubes sur la glace.

**Attention : si utilisation du même pilon pour plusieurs extractions, réaliser un lavage eau/savon du pilon entre chaque extraction.** 

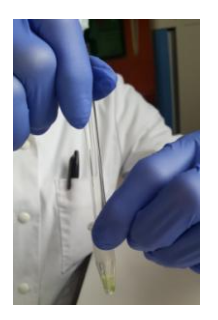

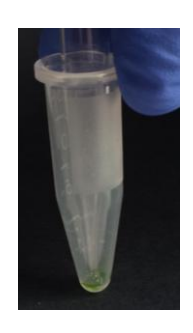

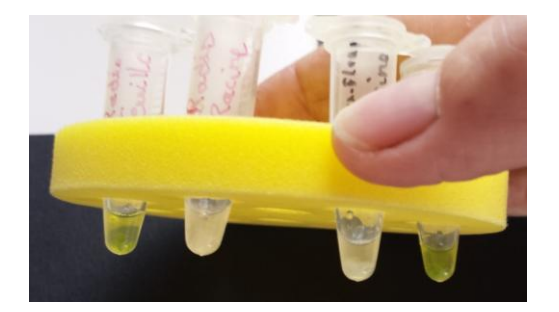

# **Préparation des micro-tubes PCR d'amplification**

**Préparer** un microtube PCR 0,2 mL et faire un repère pour identifier l'expérimentateur **Prélever** 20μL du "PCR Master Mix" (vert) avec la micro-pipette 10-100 µL et les **placer** dans le microtube PCR

**Changer** le cône de la micropipette

**Prélever** 20μL d'amorces (bleu) et les **placer** dans le microtube PCR

**Mélanger** par pipetage doux

**Prendre** la micropipette 0,1-10 μL, y **insérer** un cône

Prélever dans les tubes Eppendorf 1 µL de chaque broyat et l'introduire dans le tube PCR correspondant.

**Mélanger** par pipetage doux

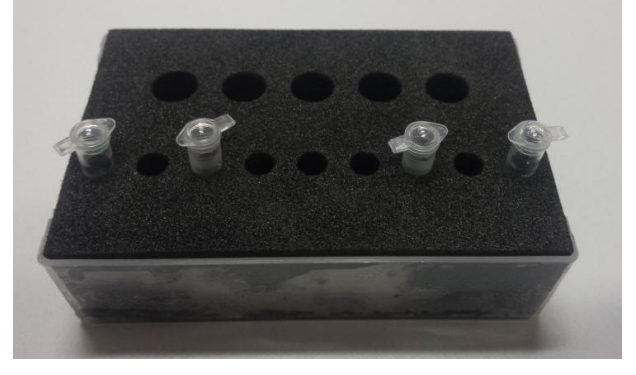

### **Amplification**

- **Introduire** les micro-tubes PCR dans le thermocycleur
- **Lancer** le cycle d'amplification
- A l'issue de l'amplification, les tubes peuvent être congelés jusqu'à la séance d'électrophorèse

## **Préparation des gels d'électrophorèse (gel d'agarose préparé à 1% dans le tampon TAE 1x)**

- **Préparer** du tampon TAE 1x en quantité suffisante pour la fabrication des gels et le remplissage des cuves à électrophorèse
- **Faire chauffer** dans un erlenmeyer sur un agitateur magnétique chauffant régler à environ 75°C
- **Attendre** la dissolution de l'agarose jusqu'à ce que la solution soit transparente
- **Ajouter** le Gelgreen à raison de 3 µL pour 40 mL de gel en dehors du chauffage
- **Remettre** sur l'agitateur pour homogénéiser correctement le colorant
- **Attendr**e que la gélose soit descendue à 60 °C et **couler** les gels dans les supports munis de leur peigne.
- **Laisser gélifier** à l'obscurité 15 à 20 minutes
- Attention ne plus bouger les cuves avant solidification
- Les gels peuvent être préparés la veille et conservés au réfrigérateur dans une boîte hermétique.

## **Préparation des dispositifs pour électrophorèse**

- **Poser** la cuve à électrophorèse sur une surface parfaitement horizontale
- **Poser** le gel dans son support à l'intérieur de la cuve, les puits vers la cathode (borne négative)
- **Remplir** la cuve de TAE 1X, jusqu'à légèrement recouvrir le gel de 1 à 2 millimètres.
- **Retirer** le peigne

### **Dépôts et migration**

- **Introduire** 1,5 µL DNA release (rouge) aux produits de PCR dans les tubes et homogénéiser par pipetage doux. Pour rendre les puits plus visibles et faciliter les dépôts, il est utile de glisser un morceau de papier noir sous la cuve
- **Déposer** 10 µL du marqueur de poids moléculaire (jaune)
- **Déposer** 10 µL de chaque amplification
- Ne pas oublier de noter la position des dépôts dans le gel sur une feuille de papier
- **Fermer** la cuve
- **Relier** la cuve au générateur en prenant garde à la polarité
- **Mettre** sous tension à 150 V
- **Laisser migrer** 20 minutes

### **Lecture des résultats**

- **Arrêter** le générateur, le débrancher
- **Ouvrir** la cuve
- **Récupérer** le gel
- **Révéler** les résultats au transilluminateur

### **4) LES RESULTATS**

L'électrophorèse révèle deux bandes pour les cellules chlorophylliennes et une seule bande (celle correspondant au gène de la sous-unité S) pour les cellules non chlorophylliennes (photo ci-dessous).

La partie amplifiée du gène de la sous-unité S a une longueur de 533pb, celle de la sousunité L a une longueur de 1184pb.

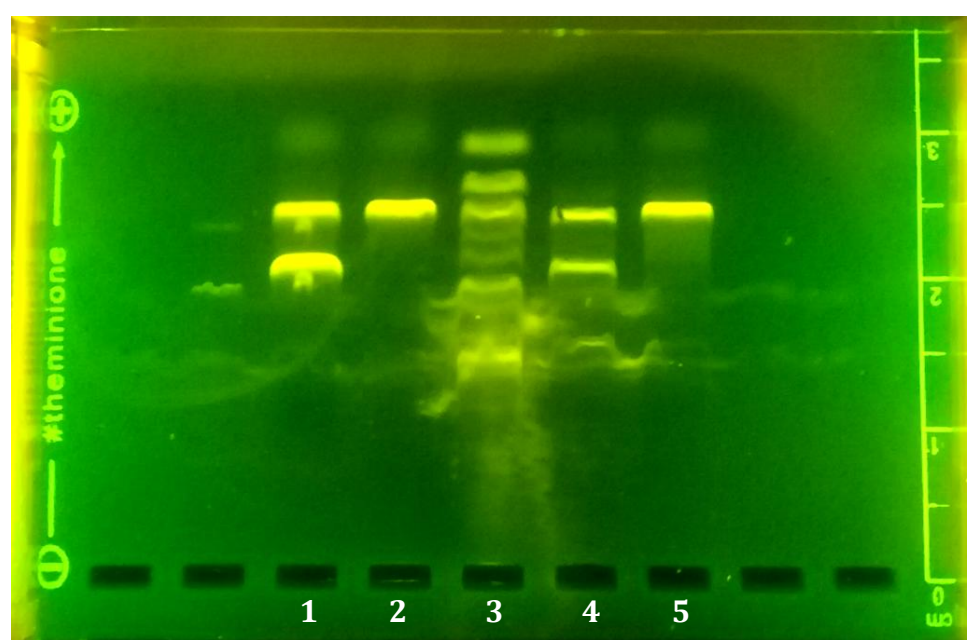

**Résultat de l'électrophorèse après amplification des deux gènes de la RubiSCO** 1 : feuille de chou-fleur ; 2 : fleur de chou-fleur ; 3 : témoin poids moléculaire ; 4 : feuille de radis ; 5 : racine tubérisée de radis

### **5) L'INTERPRÉTATION DES RÉSULTATS**

Les résultats obtenus permettront aux élèves de conclure que chez le radis et le chou-fleur le gène de la sous-unité L est révélé uniquement dans les cellules chlorophylliennes. Il appartient donc au génome chloroplastique. En revanche le gène de la sous-unité S est révélé aussi bien dans les cellules chlorophylliennes que les non chlorophylliennes. Ce gène est donc présent dans le génome nucléaire (mais rien ne permet de conclure ici qu'il est absent du génome chloroplastique). Cette conclusion peut être généralisée à l'ensemble des Eucaryotes du groupe des Chlorobiontes (algues vertes et plantes terrestres).

L'activité peut être complétée par l'apport de la notion de **transfert horizontal du gène de la sous-unité S de la RuBisCO du chloroplaste vers le noyau :** les chloroplastes sont nés par endosymbiose d'une bactérie photosynthétique. Chez l'ancêtre commun des plantes et des algues vertes, le gène de la petite sous-unité de la RuBisCO, initialement présent dans le génome du chloroplaste, a été transféré de manière horizontale vers le génome nucléaire. Ce gène n'est plus présent dans le génome du chloroplaste.

**L'activité peut être complétée par la recherche du type de bactéries qui s'est associé à une cellule eucaryote et a donné naissance aux chloroplastes des plantes et algues vertes.** L'analyse des séquences nucléotidiques et protéiques de la RuBisCO chez différentes espèces permet de reconstruire en partie l'histoire évolutive de ces espèces (figure 4). La comparaison des séquences protéiques de la sous-unité L chez les plantes, les algues vertes et des Eubactéries donne un arbre phylogénétique équivalent à celui obtenu à partir de caractères anatomiques et cellulaires (figures 5 et 6) et permet de déterminer que **l'endosymbiose à l'origine des chloroplastes des plantes s'est probablement réalisée avec une bactérie proche des cyanobactéries actuelles** (il y a environ 2 milliards d'années).

**Figure 4 : Comparaison avec alignement des séquences protéiques de la grande sous-unité de la RubisCO. La séquence de l'Arabette sert ici de référence (copies d'écran du logiciel Anagène)**

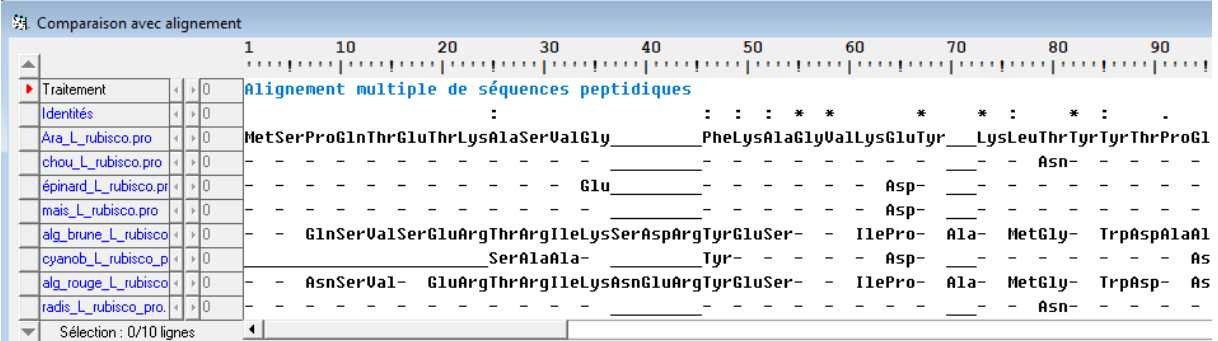

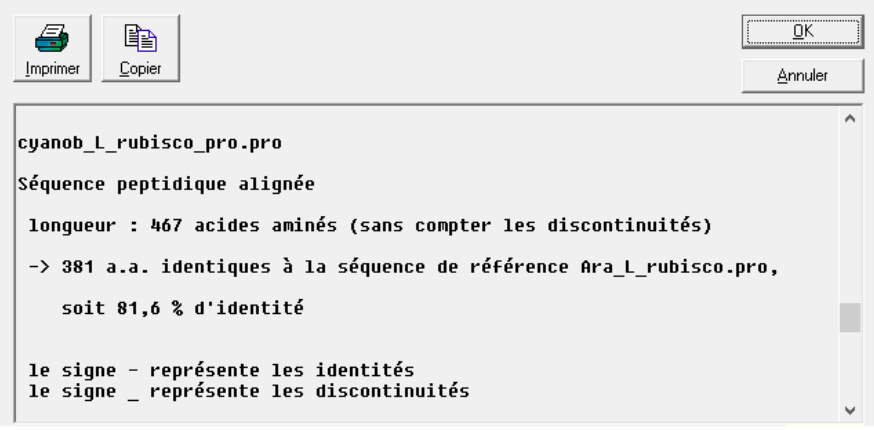

En revanche les algues rouges et les brunes posent problème et racontent une autre histoire : la comparaison des séquences protéiques de leurs sous-unités L et la construction d'un arbre phylogénétique basé sur cette comparaison, indiquent une forte parenté entre elles mais aussi qu'elles sont assez éloignées des séquences des cyanobactéries, des algues vertes et des plantes (figure 6). On peut donc imaginer que les algues rouges ont acquis leurs chloroplastes par endosymbiose d'une bactérie photosynthétique différente des cyanobactéries, par exemple une bactérie de type *Sulfobacillus acidophilus*. Quant aux algues brunes, elles sont issues d'une endosymbiose d'une algue rouge unicellulaire ce qui explique qu'elles possèdent une RuBisCO équivalente à celle des algues rouges et des chloroplastes à quatre membranes.

Les nombreuses publications scientifiques sur le sujet montrent qu'en réalité l'histoire de la RuBisCO est très complexe et mêle à la fois des phénomènes d'endosymbioses, de transferts horizontaux et de duplications géniques.

### **Des photographies en microscopie électronique des cyanobactéries et des différents types de plastes sont disponibles sur le site de l'université de Jussieu :**

- Cyanobactéries :<http://www.snv.jussieu.fr/bmedia/Chloroplaste/oscillatoria.htm>
- Plantes :<http://www.snv.jussieu.fr/bmedia/Chloroplaste/met.htm>
- Algue rouge :<http://www.snv.jussieu.fr/bmedia/Chloroplaste/rhodella.htm>
- Algue brune :<http://www.snv.jussieu.fr/bmedia/Chloroplaste/giraud.htm>

## **Figure 5 : arbre phylogénétique traduisant les relations de parenté entre différentes espèces photosynthétiques, établi par analyse cladistique à partir de caractères anatomiques et cellulaires** *(d'après Classification phylogénétique du vivant, Lecointre et Le Guyader, éditions Belin)*

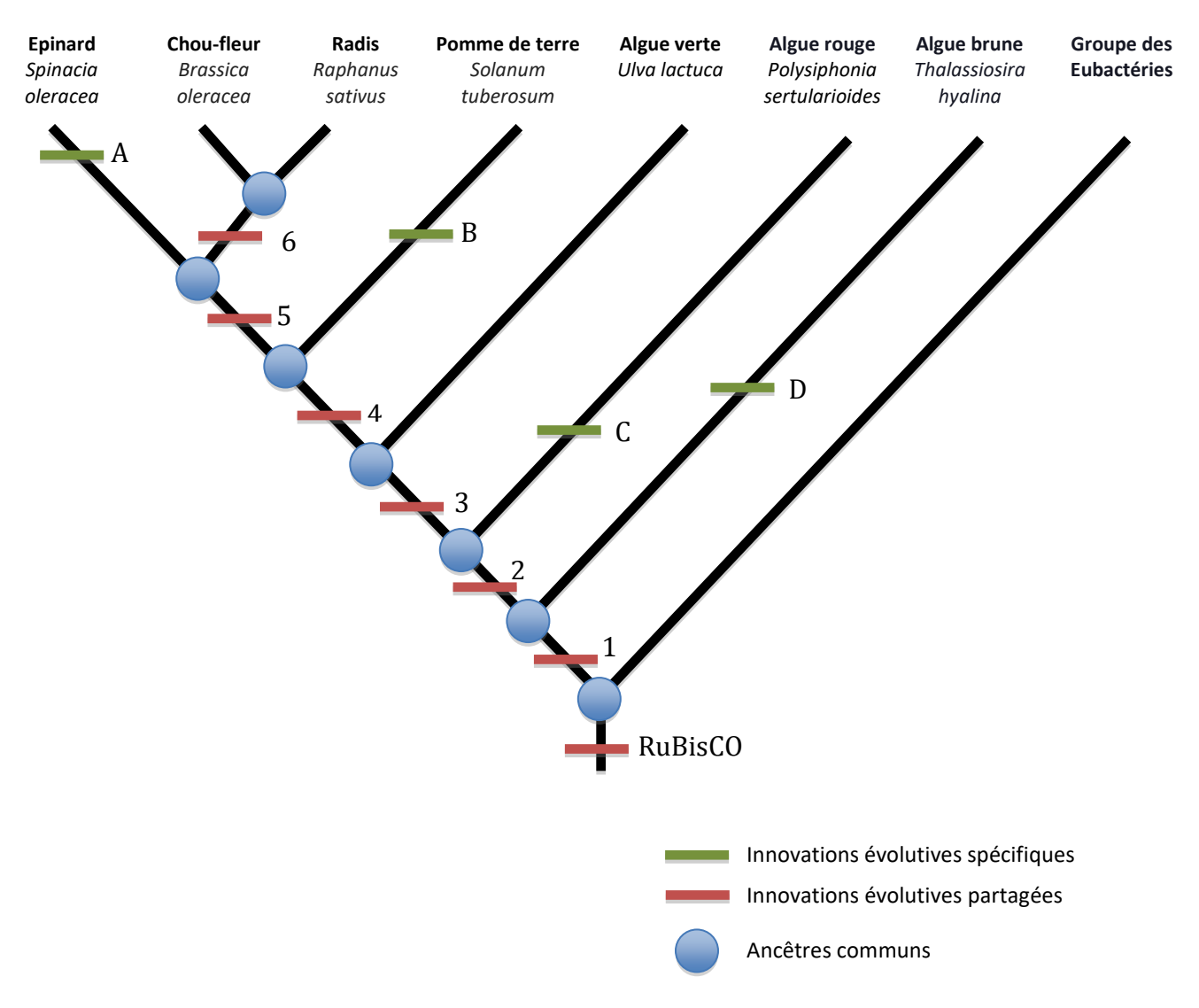

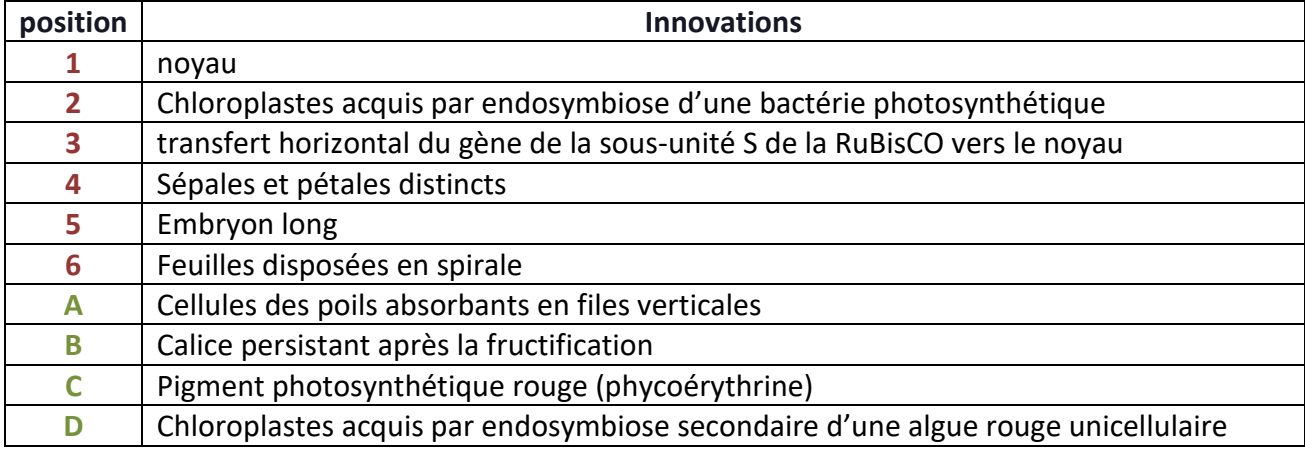

**Figure 6 : arbre phylogénétique traduisant les relations de parenté entre différentes espèces photosynthétiques, établi par analyse phénétique à partir de la comparaison des séquences protéiques de la sous-unité L de la RuBisCO (réalisé à partir du logiciel Phylogène)**

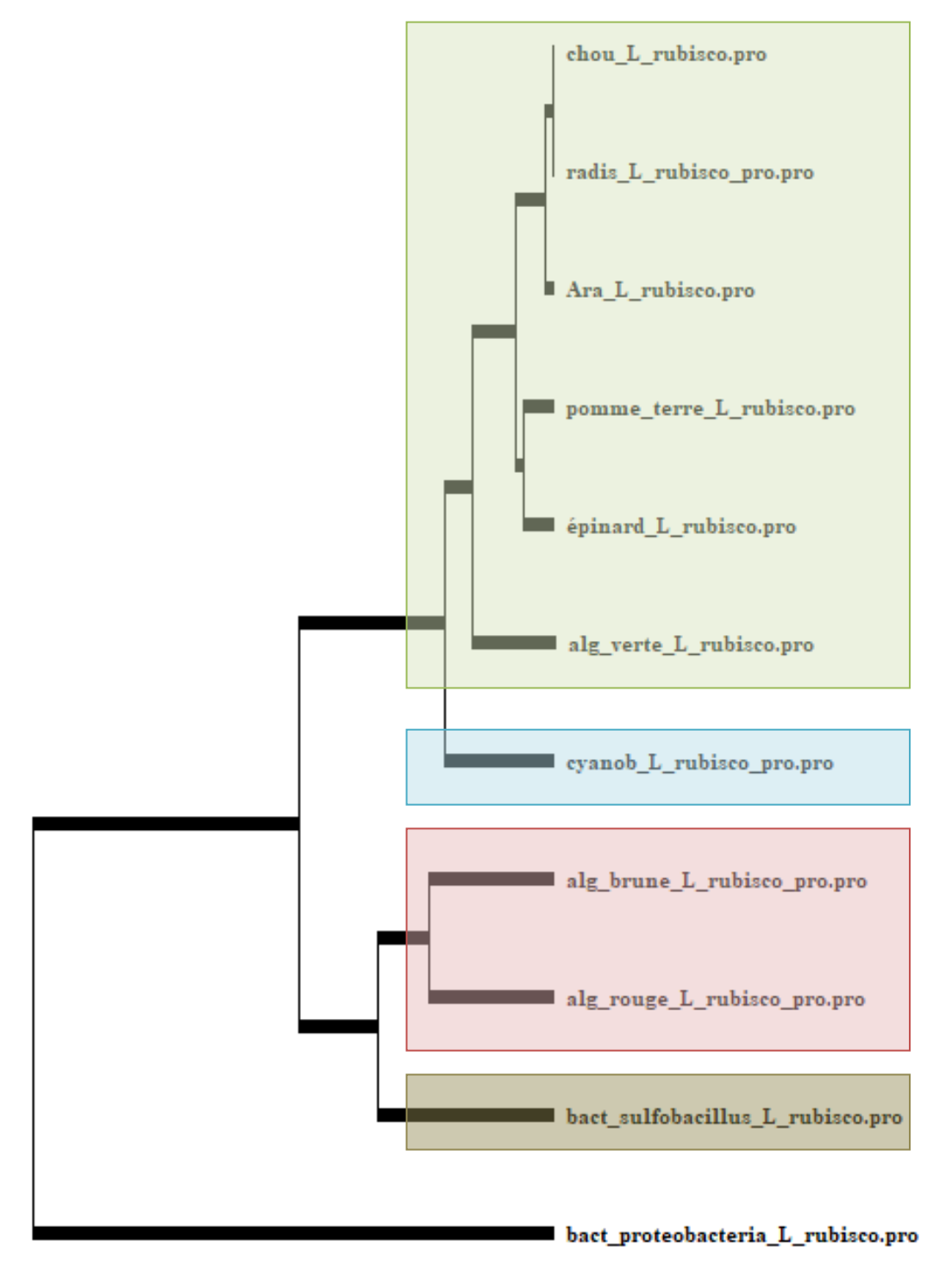

### **6) FICHIERS JOINTS**

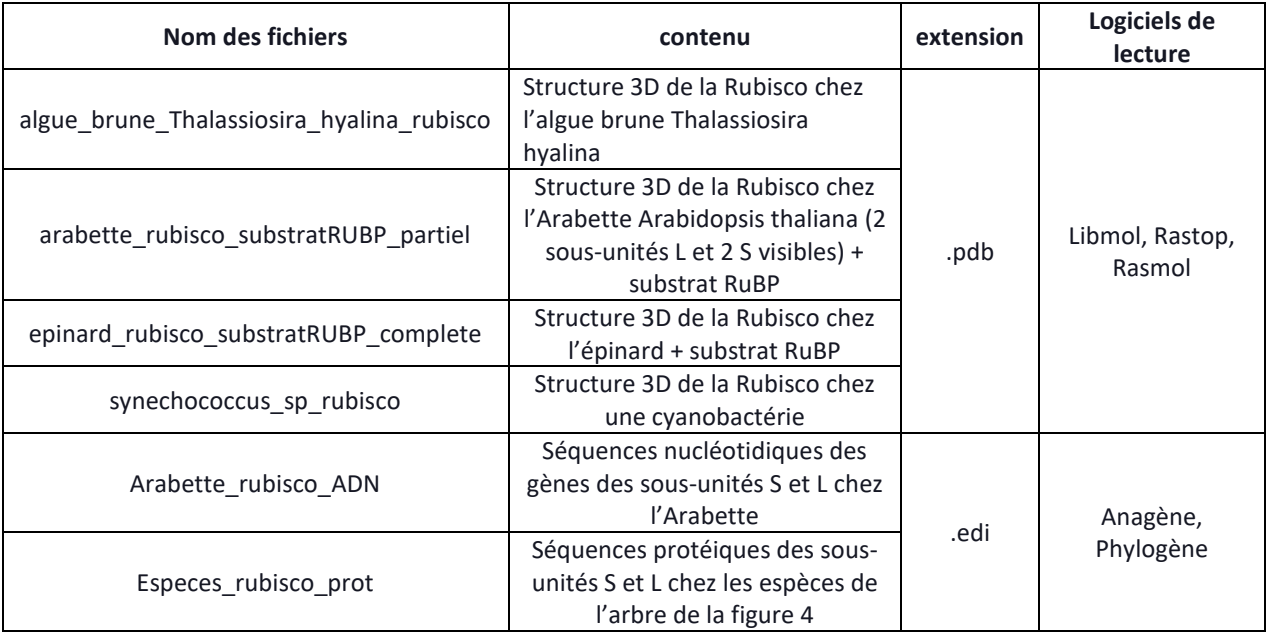

### **Référent scientifique**

*Dr Jean-Luc Evrard*, *Responsable du système d'information, CNRS, Institut de Biologie Moléculaire des Plantes, Strasbourg.*

Un grand merci pour sa disponibilité et pour les réponses toujours rapides à nos nombreuses interrogations.

### **Bibliographie - Sitographie**

- *Classification phylogénétique du vivant,* Lecointre Le Guyader, éditions Belin, tomes 1 et 2
- *L'évolution des génomes endosymbiotiques : de l'avantage d'être petit ?* Marc-André Selosse.<https://isyeb.mnhn.fr/sites/isyeb/files/documents/selosse2009biofutur.pdf>
- *Le cycle de Benson, Calvin & Bassham - la RuBisCO*, Université D'Angers [http://biochimej.univ](http://biochimej.univ-angers.fr/Page2/COURS/Zsuite/2Photosynthese/7CycleCALVIN/1CycleCALVIN.htm)[angers.fr/Page2/COURS/Zsuite/2Photosynthese/7CycleCALVIN/1CycleCALVIN.htm](http://biochimej.univ-angers.fr/Page2/COURS/Zsuite/2Photosynthese/7CycleCALVIN/1CycleCALVIN.htm)
- *The Gene for the Ribulose-1,5-Bisphosphate Carboxylase/Oxygenase (Rubisco) Small Subunit Relocated to the Plastid Genome of Tobacco Directs the Synthesis of Small Subunits That Assemble into Rubisco*, Spencer M. Whitney and T. John Andrews. [https://www.ncbi.nlm.nih.gov/pmc/articles/PMC102209/?fbclid=IwAR0EbOyJg51j9yB](https://www.ncbi.nlm.nih.gov/pmc/articles/PMC102209/?fbclid=IwAR0EbOyJg51j9yBTt3kYQaDy1Y_8ewraunidJ5bYM3KxPNa4kuTuZsgFdBM) [Tt3kYQaDy1Y\\_8ewraunidJ5bYM3KxPNa4kuTuZsgFdBM](https://www.ncbi.nlm.nih.gov/pmc/articles/PMC102209/?fbclid=IwAR0EbOyJg51j9yBTt3kYQaDy1Y_8ewraunidJ5bYM3KxPNa4kuTuZsgFdBM)
- Logiciel Libmol [: https://libmol.org/](https://libmol.org/)
- Logiciels Anagène et Phylogène :<http://acces.ens-lyon.fr/acces>
- La théorie endosymbiotique, Université de Jussieu. <http://www.snv.jussieu.fr/bmedia/Chloroplaste/endosymbiose.htm>
- Rampant horizontal gene transfer and duplication of RuBisCO genes in eubacteria and plastids https://www.researchgate.net/publication/14448806 Rampant horizontal gene transf er and duplication of RuBisCO genes in eubacteria and plastids